## <u>ỦY BAN NHÂN DÂN CỘNG HÒA XÃ HỘI CHỦ NGHĨA VIỆT NAM</u><br>THÀNH PHỐ SÀM SƠN Độc lập – Tư do – Hanh phúc **THÀNH PHỐ SẦM SƠN Độc lập – Tự do – Hạnh phúc**

V/v hướng dẫn và truyền thông về ứng dụng PCCovid, quét mã QR tai địa phương.

Số: 5768 /UBND-VP *Sầm Sơn, ngày 26 tháng 11 năm 2021* 

Kính gửi:

- Các phòng, ban, ngành, đơn vị cấp thành phố;
- Các tổ chức chính trị xã hội;
- UBND các xã, phường;
- Trung tâm Văn hóa, Thông tin, Thể thao và Du lịch.

Thực hiên Công văn số 2519/STTTT-CNTT ngày 23/11/2021 của Sở Thông tin và Truyền thông Thanh Hóa về việc hướng dẫn và truyền thông về ứng dụng PCCovid, quét mã QR tại địa phương, Chủ tịch UBND thành phố yêu cầu các phòng, ban, ngành, đơn vị cấp thành phố, UBND các xã, phường và các cơ quan đơn vị có liên quan thực hiện tốt một số nội dung sau:

# **1. Các phòng, ban, ngành, đơn vị cấp thành phố; Các tổ chức chính trị - xã hội cấp thành phố**

- Thực hiện phổ biến đến cán bộ, công chức, viên chức cách sử dụng ứng dụng PC-Covid và quét mã QR.

- Đăng tải hướng dẫn cách sử dụng ứng dụng PC-Covid và quét mã QR lên website, trang/cổng thông tin điện tử, kênh Zalo chính thức của cơ quan, đơn vị *(Phụ lục tài liệu gửi kèm)*.

## **2. UBND các xã, phƣờng**

- Tuyên truyền phổ biến đến cán bộ, công chức, viên chức cách sử dụng ứng dụng PC-Covid và quét mã QR. Thông qua Tổ Covid cộng đồng tổ chức hướng dẫn đến người dân từng thôn, tổ dân phố trên địa bàn.

- Định kỳ hằng ngày thực hiện tuyên truyền trên hệ thống truyền thanh xã, phường. Đăng tải hướng dẫn cách sử dụng ứng dụng PC-Covid và quét mã QR lên website, trang thông tin điện tử, kênh Zalo chính thức của UBND các xã, phường *(Phụ lục tài liệu gửi kèm).*

- Căn cứ tình hình thực tế của địa phương thực hiện in ấn bộ tài liệu giới thiệu về ứng dụng PC-Covid và quét mã QR nơi công cộng, treo/dán tại trụ sở làm việc của các cơ quan đơn vị, trên các tuyến đường lớn, các thôn, tổ dân phố...

# **3. Trung tâm Văn hóa, Thông tin, Thể thao và Du lịch thành phố**

Dành thời lượng, tin bài, định kỳ tổ chức truyền thông trên hệ thống truyền thanh, website thành phố cho người dân trên địa bàn thành phố cách thức cài đặt ứng dụng PC-Covid; đăng ký mã QR địa điểm, khai báo y tế, khai báo di chuyển nội địa; các thức gửi phản ánh trên ứng dụng PC-Covid và hướng dẫn xuất trình mã QR nơi công cộng *(Phụ lục tài liệu gửi kèm).*

UBND thành phố yêu cầu các phòng, ban, ngành, đơn vị cấp thành phố, UBND các xã, phường và các cơ quan đơn vị có liên quan nghiêm túc triển khai thực hiện./.

#### *Nơi nhận:*

- Như trên;
- TTr.Thành ủy, HĐND thành phố (để B/c);
- Chủ tịch, các P. Chủ tịch UBND thành phố (để B
- Ban Tuyên giáo Thành ủy (để B/c);
- Cổng thông tin điện tử thành phố;
- Lưu VT, VP.

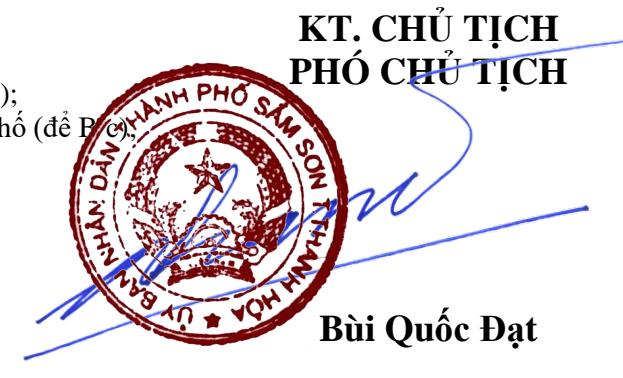

#### **PHỤ LỤC 1 TƢ LIỆU HƢỚNG DẪN VỀ ỨNG DỤNG PC-COVID VÀ QUÉT MÃ QR**

*(Kèm theo Công văn số /UBND-VP ngày /11/2021 của UBND thành phố)*

1. Tư liệu hướng dẫn cài đặt ứng dụng PC-Covid (gồm tài liệu và video hướng dẫn):

[https://drive.google.com/drive/folders/1FWoUUdw2fcVu-q5y-5dU5r7-](https://drive.google.com/drive/folders/1FWoUUdw2fcVu-q5y-5dU5r7-OWLafYPY?usp=sharing) [OWLafYPY?usp=sharing](https://drive.google.com/drive/folders/1FWoUUdw2fcVu-q5y-5dU5r7-OWLafYPY?usp=sharing)

2. Tư liệu hướng dẫn đăng ký mã QR địa điểm trên ứng dụng PC-Covid (gồm tài liệu và video hướng dẫn):

[https://drive.google.com/drive/folders/1X\\_QjD4UtDN28NBTRk01QinpESiZHo](https://drive.google.com/drive/folders/1X_QjD4UtDN28NBTRk01QinpESiZHoVx2?usp=sharing) [Vx2?usp=sharing](https://drive.google.com/drive/folders/1X_QjD4UtDN28NBTRk01QinpESiZHoVx2?usp=sharing)

3. Tư liệu hướng dẫn khai báo y tế trên ứng dụng PC-Covid (gồm tài liệu và video hướng dẫn):

[https://drive.google.com/drive/folders/1Ce1y0wSdcOBMBMNVBlWWFrtM9g](https://drive.google.com/drive/folders/1Ce1y0wSdcOBMBMNVBlWWFrtM9gLxHiVZ?usp=sharing) [LxHiVZ?usp=sharing](https://drive.google.com/drive/folders/1Ce1y0wSdcOBMBMNVBlWWFrtM9gLxHiVZ?usp=sharing)

4. Tư liệu hướng dẫn khai báo di chuyển nội địa trên ứng dụng PC-Covid (gồm tài liệu và video hướng dẫn):

[https://drive.google.com/drive/folders/1l3JznanKJH1CgRhL9EGWkVJYJ9U\\_1](https://drive.google.com/drive/folders/1l3JznanKJH1CgRhL9EGWkVJYJ9U_1a3?usp=sharing) [a3?usp=sharing](https://drive.google.com/drive/folders/1l3JznanKJH1CgRhL9EGWkVJYJ9U_1a3?usp=sharing)

5. Tư liệu hướng dẫn phản ánh trên ứng dụng PC-Covid (gồm tài liệu và video hướng dẫn):

[https://drive.google.com/drive/folders/1p7yvhnDyJKXOq1tsE\\_o4qoOaTdnbYsj](https://drive.google.com/drive/folders/1p7yvhnDyJKXOq1tsE_o4qoOaTdnbYsjI?usp=sharing) [I?usp=sharing](https://drive.google.com/drive/folders/1p7yvhnDyJKXOq1tsE_o4qoOaTdnbYsjI?usp=sharing)

6. Tư liệu hướng dẫn xuất trình mã QR nơi công cộng (gồm tài liệu và video hướng dẫn): dẫn):

[https://drive.google.com/drive/folders/1PATdwWh9Tt0FXUn0zsrxRgISA8ilHy](https://drive.google.com/drive/folders/1PATdwWh9Tt0FXUn0zsrxRgISA8ilHyc?usp=sharing) [c?usp=sharing](https://drive.google.com/drive/folders/1PATdwWh9Tt0FXUn0zsrxRgISA8ilHyc?usp=sharing)

# **PHỤ LỤC 2**

**TƯ LIỆU TRUYỀN THÔNG VỀ ỨNG DỤNG PC-COVID VÀ QUÉT MÃ QR**<br>(Kèm theo Công văn số / /UBND-VP ngày /11/2021 của UBND thành phố

*(Kèm theo Công văn số /UBND-VP ngày /11/2021 của UBND thành phố)*

1. Clip giới thiệu về ứng dụng PC Covid:

[https://drive.google.com/file/d/1SXV\\_j7MiaRNLPEj5KoaWtFUSv6XQbTMi/vi](https://drive.google.com/file/d/1SXV_j7MiaRNLPEj5KoaWtFUSv6XQbTMi/view?usp=sharing) [ew?usp=sharing](https://drive.google.com/file/d/1SXV_j7MiaRNLPEj5KoaWtFUSv6XQbTMi/view?usp=sharing)

2. Video ca nhạc truyên truyền về PC Covid và quét QR:

[https://drive.google.com/file/d/1XjAGK8McHbesEXTz157d-](https://drive.google.com/file/d/1XjAGK8McHbesEXTz157d-rv_RiFiJgq/view?usp=sharing)

[rv\\_RiFiJgq/view?usp=sharing](https://drive.google.com/file/d/1XjAGK8McHbesEXTz157d-rv_RiFiJgq/view?usp=sharing)

3. Clip TVC tuyên truyền về quét mã QR ở nơi công cộng:

[https://drive.google.com/file/d/1tcf7bI3qEyj4OiEVLzmPKZAGyOJ\\_0ir/view?u](https://drive.google.com/file/d/1tcf7bI3qEyj4OiEVLzmPKZAGyOJ_0ir/view?usp=sharing) [sp=sharing](https://drive.google.com/file/d/1tcf7bI3qEyj4OiEVLzmPKZAGyOJ_0ir/view?usp=sharing)

4. Bộ tài liệu in ấn (Brochure, Poster, Standee, Tờ rơi…) giới thiệu về PC Covid và quét mã QR nơi công cộng:

[https://drive.google.com/drive/folders/1-KyDo1-](https://drive.google.com/drive/folders/1-KyDo1-CGZOwfirtbeBtu3Cp4NNgtD8F?usp=sharing) [CGZOwfirtbeBtu3Cp4NNgtD8F?usp=sharing](https://drive.google.com/drive/folders/1-KyDo1-CGZOwfirtbeBtu3Cp4NNgtD8F?usp=sharing)